# **SO ENTSTEHT IHR SCHMUCKSTÜCK**

Der Weg von der Idee bis zum fertigen, einzigartigen Unikat.

#### **IDEENSUCHE**

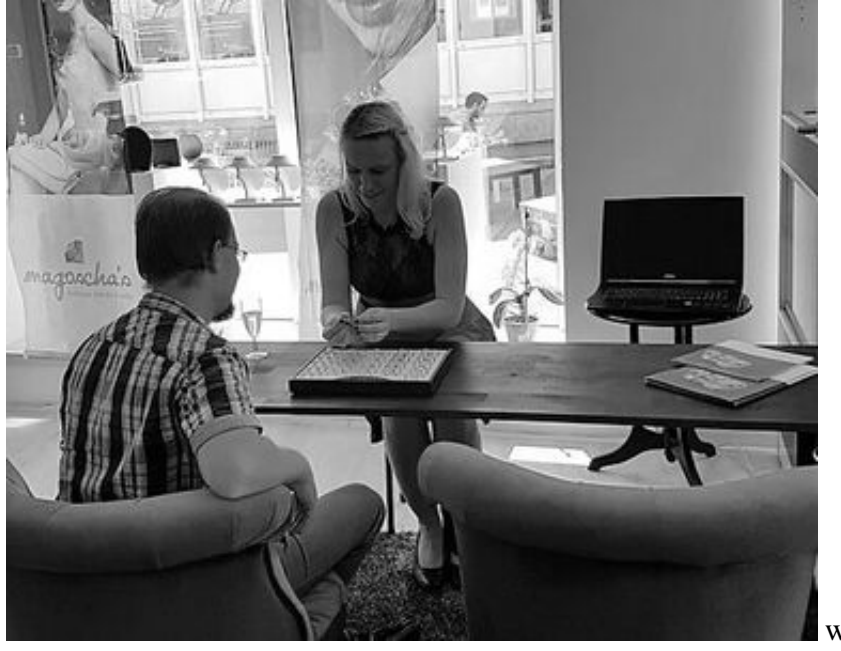

window.respimage &&

window.respimage({ elements: [document.images[document.images.length - 1]] });

Bei der Ideensuche sitzen wir uns gemeinsam zusammen und besprechen die Wunschvorstellung Ihres Schmuckstücks. Dabei gehen wir auf das gewünschte Material ein und ziehen andere Schmuckstücke als Beispiele heran.

## **VISUALISIERUNG**

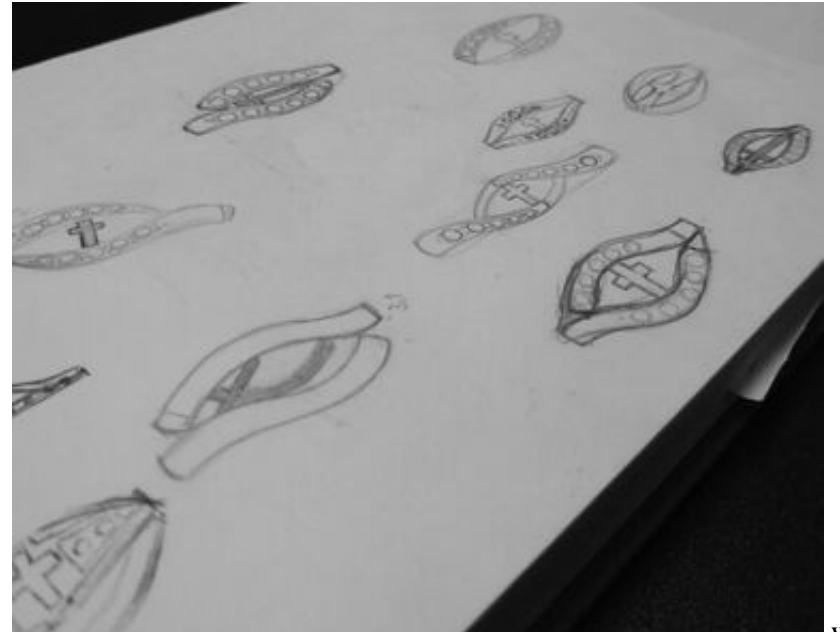

 window.respimage && window.respimage({ elements: [document.images[document.images.length - 1]] });

Die erarbeitete Idee wird auf Papier gebracht, um dem entstehenden Schmuckstück ein erstes Gesicht zu geben.

### **DIGITALISIERUNG**

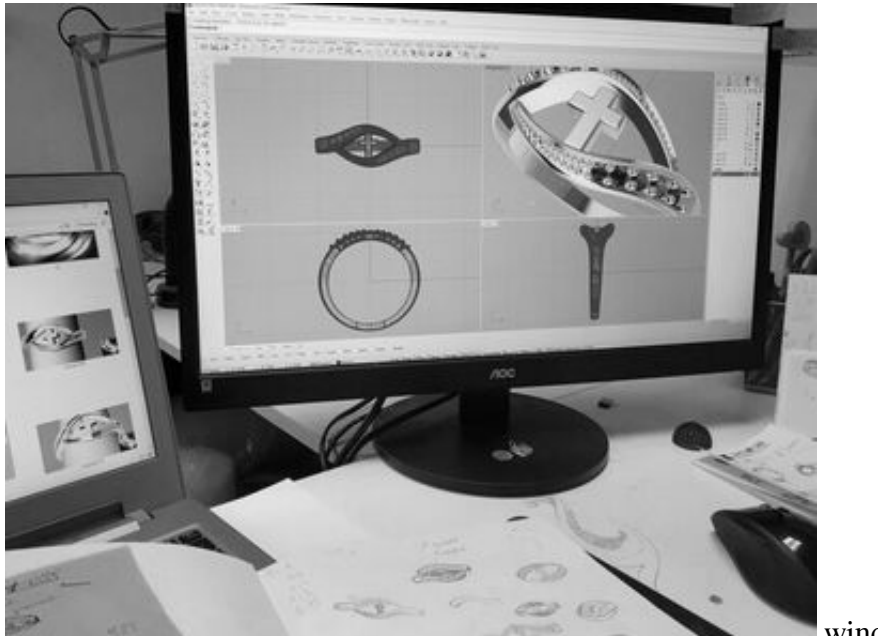

window.respimage &&

window.respimage({ elements: [document.images[document.images.length - 1]] });

Anschließend wird mittels einer speziellen Software die Zeichnung digitalisiert. Somit wird das Schmuckstück aus jedem Blickwinkel ersichtlich.

#### **WACHSMODELL**

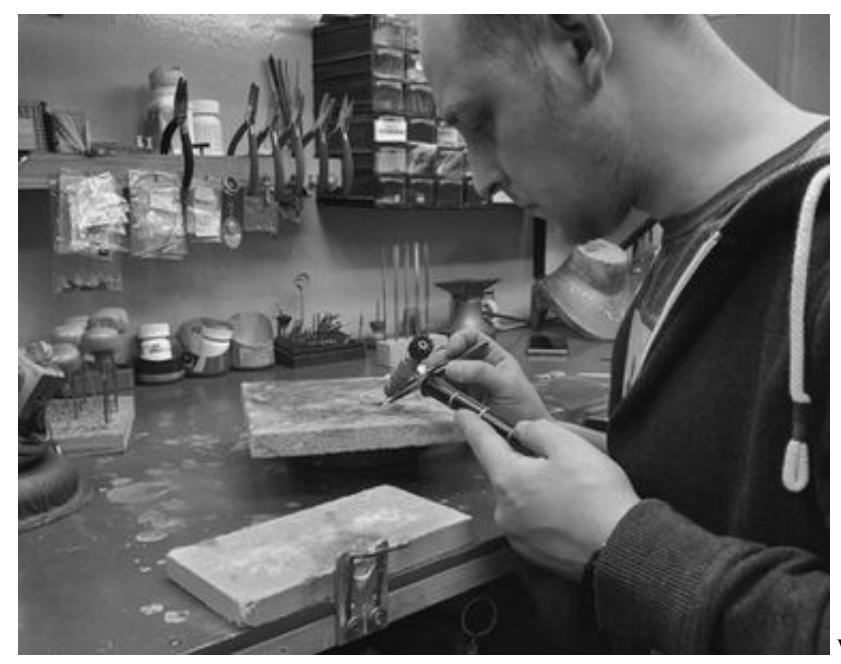

window.respimage &&

window.respimage({ elements: [document.images[document.images.length - 1]] });

Aus der digitalen Zeichnung wird ein Wachsmodell generiert und in Form gebracht.

# **GOLDSCHMIED GIEßT**

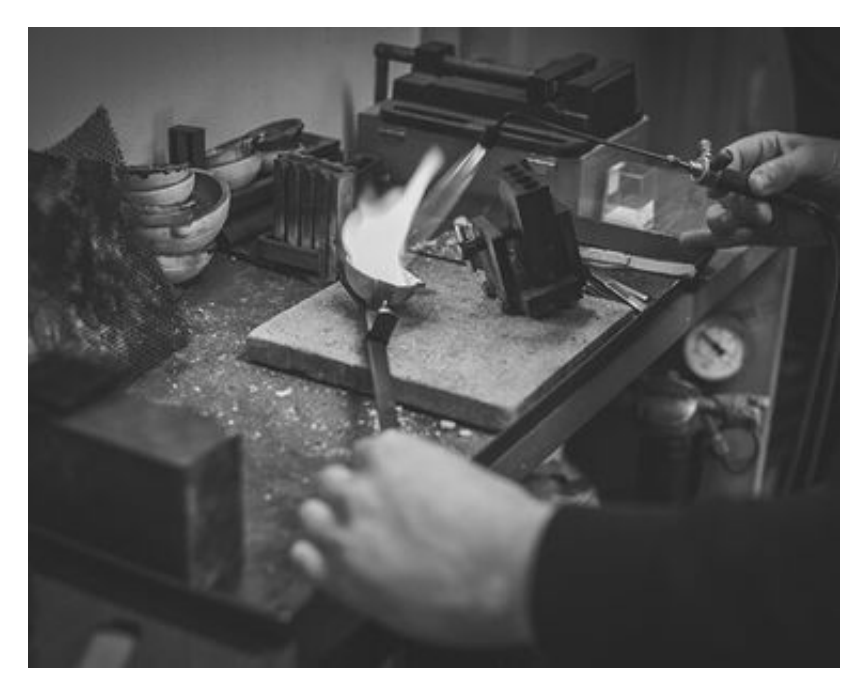

window.respimage &&

window.respimage({ elements: [document.images[document.images.length - 1]] });

Anschließend gießt unser Goldschmied das Schmuckstück im gewünschten Material.

#### **ABSCHLEIFEN**

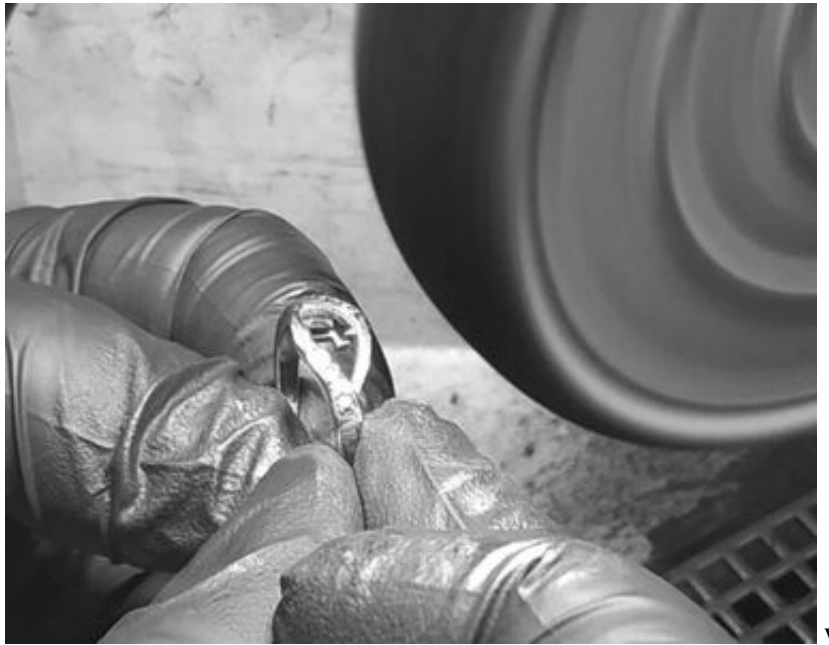

window.respimage &&

window.respimage({ elements: [document.images[document.images.length - 1]] });

Schließlich wird das Schmuckstück poliert und mattiert. Außerdem werden Unreinheiten beseitigt. So erhält es seinen einzigartigen Glanz.

#### **STEINE SETZEN**

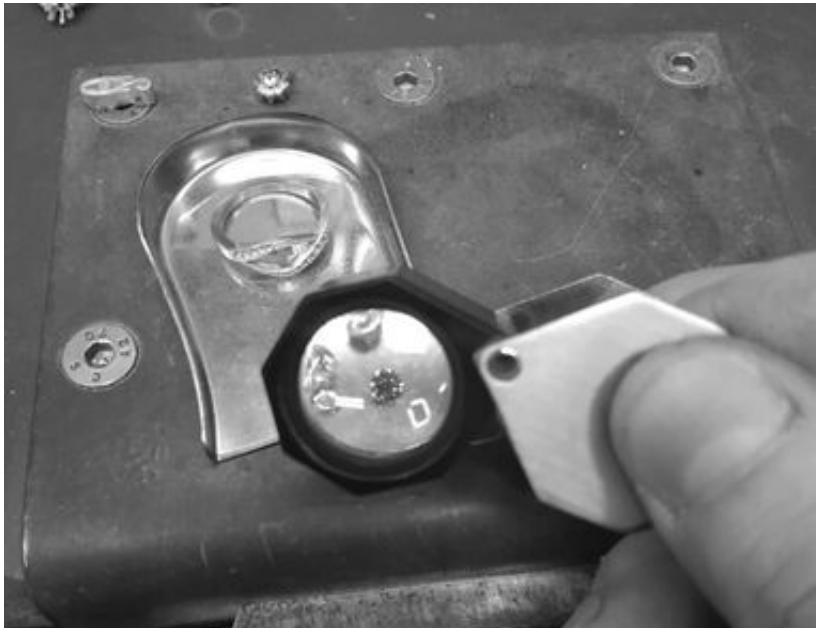

 window.respimage && window.respimage({ elements: [document.images[document.images.length - 1]] });

Anschließend werden die gewünschten Steine in das Schmuckstück gesetzt.

# **IHR FERTIGES SCHMUCKSTÜCK**

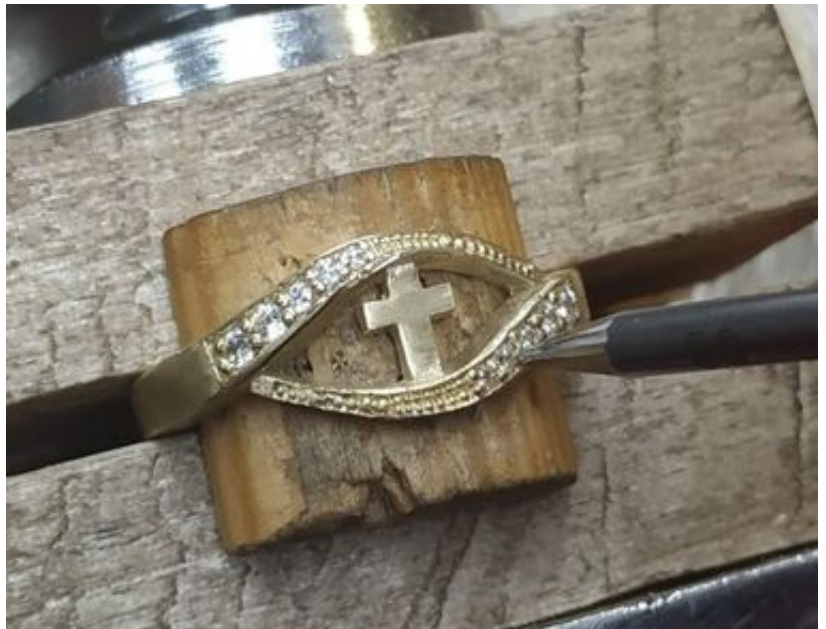

 window.respimage && window.respimage({ elements: [document.images[document.images.length - 1]] });

Ihr individueller Schmuck ist fertiggestellt und darf von Ihnen in Empfang genommen werden!